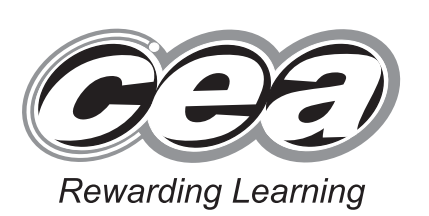

StudentBounty.com

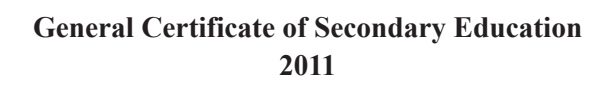

## **Information and Communication Technology**

Full Course Paper 1 Foundation Tier **[G5801] MONDAY 13 JUNE, AFTERNOON**

## **MARK SCHEME**

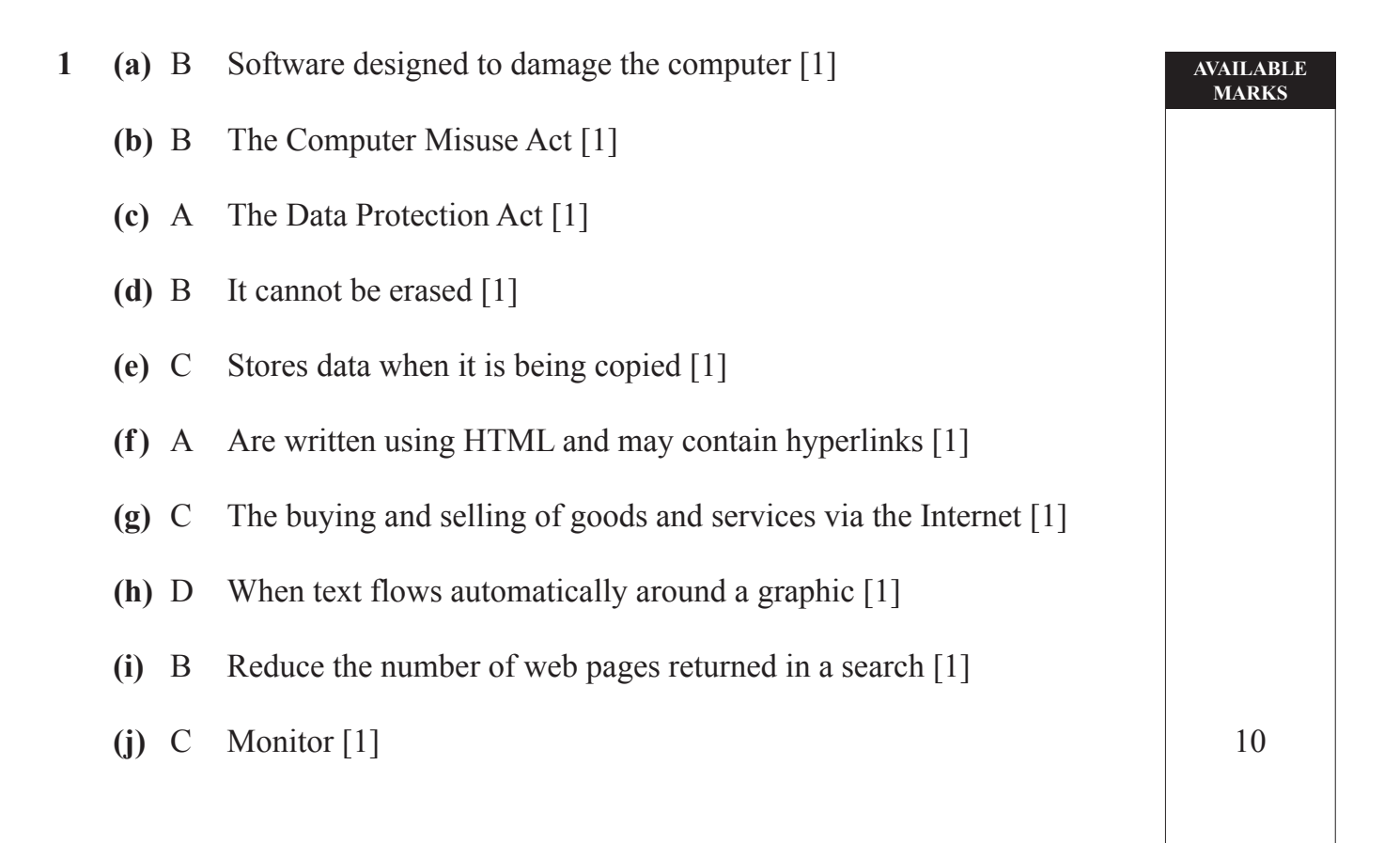

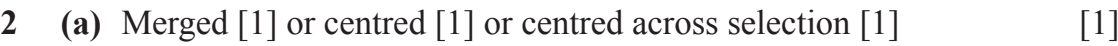

**AVAILABLE MARKS**

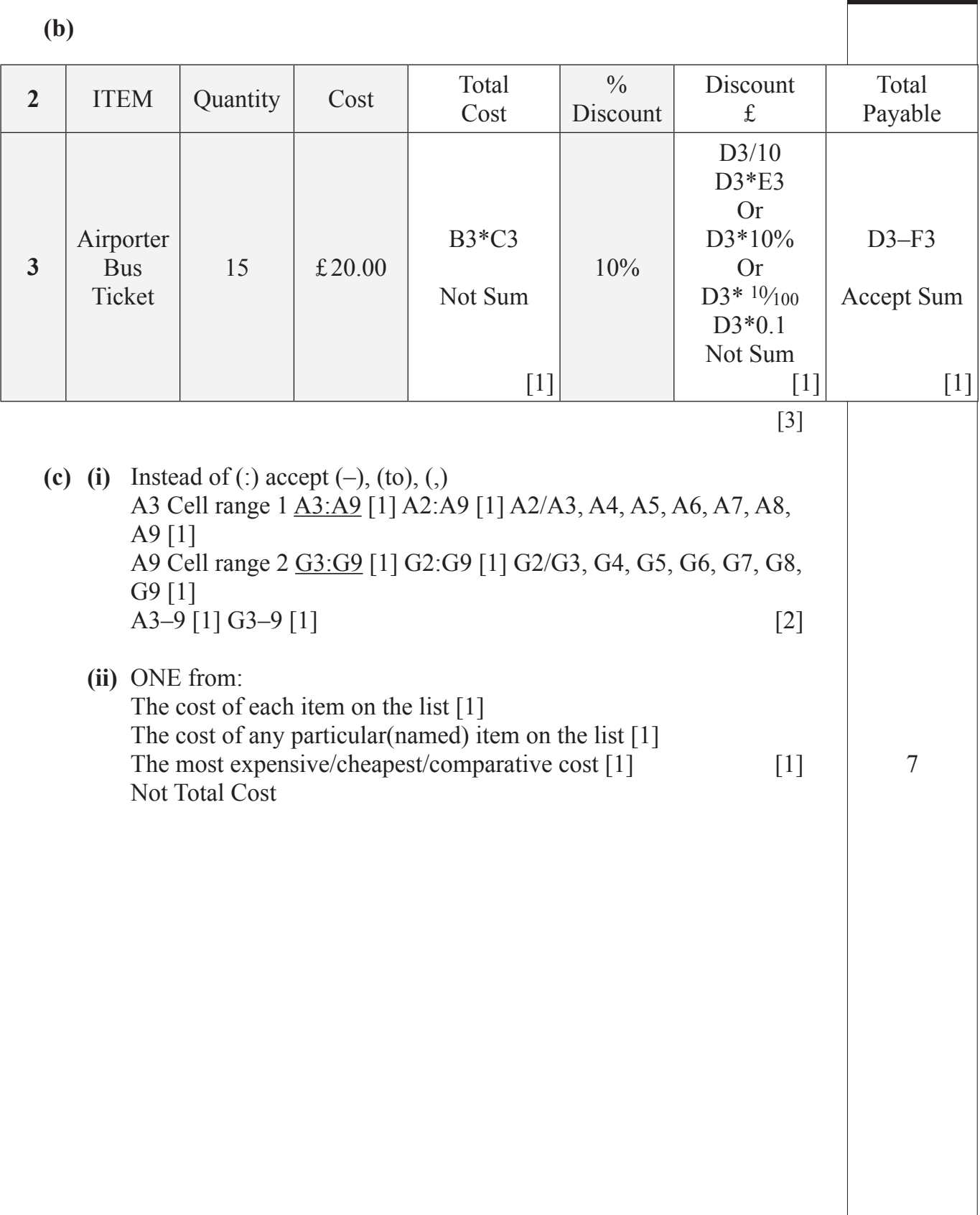

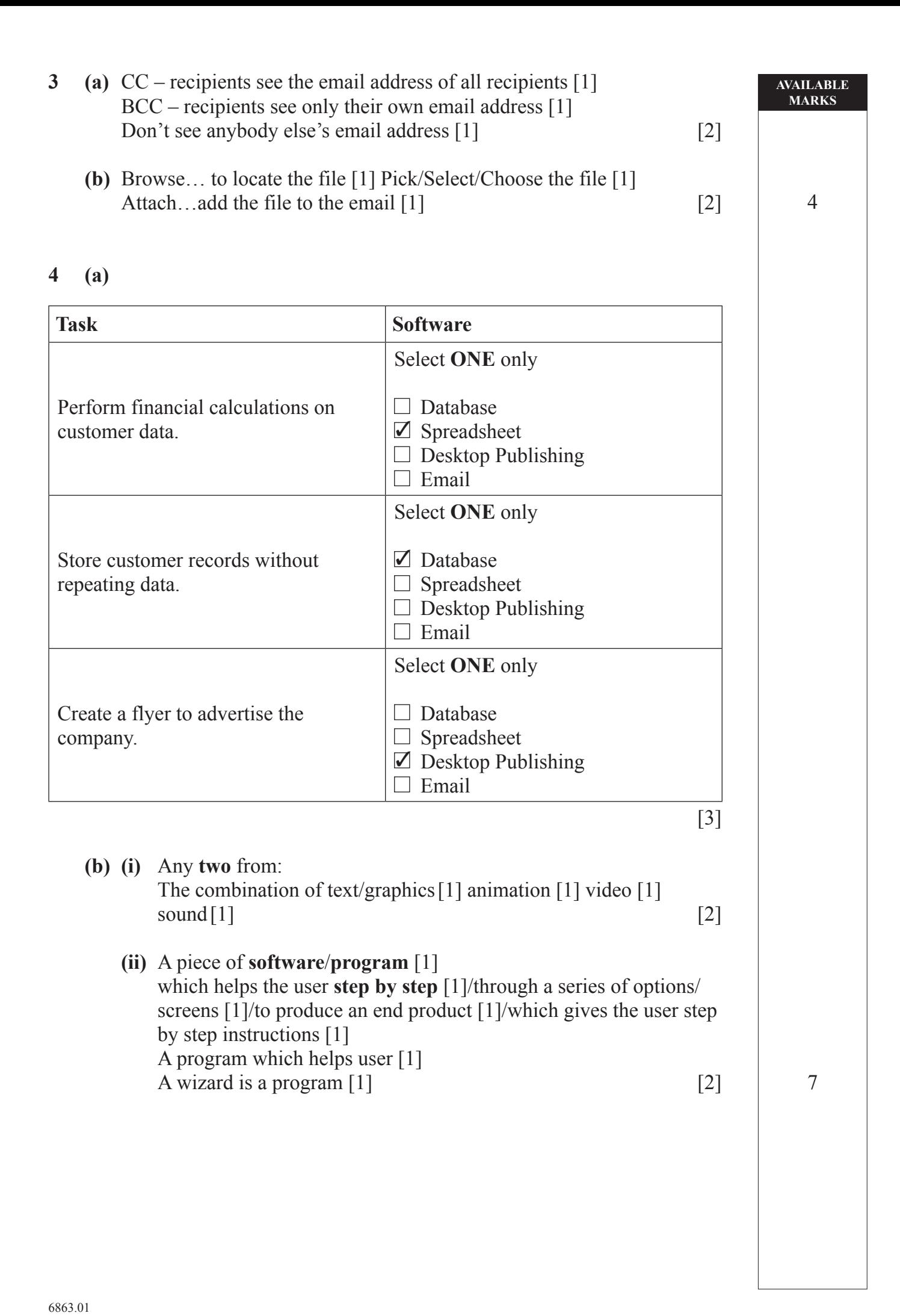

**AVAILABLE MARKS 5** (a) (i) Graphic(al) User Interface [1] [1]  **(ii) One** from: **Windows** [1] a part of the screen where the user can see separate applications or several can be opened at once [1] **Icons** [1] a picture or graphic or symbol which represents a program/file, e.g. My Documents or which is a shortcut to a program [1] or which opens program [1]  **Pull down Menu** [1]/**Menus** [1] an onscreen list from which the user can choose an operation to be performed, e.g. pull down menu  $[1]$  **Mouse** [1]/**Pointers** [1] a cursor which moves around the screen and allows users to point or select item [1] [2] **(b)** To play/read/copy/write CD/DVD  $[1]$  [1]  **(c)** To allow the connection of peripheral devices[1]/USB wireless dongle [1]. Accept the name of any **two** peripherals which can be connected via  $\text{USB} - 1$  mark for each. [2]  **(d)** Data/pictures can be read/uploaded/downloaded from a smartmedia [1]/ memory card [1] No need to connect the device  $[1]$  [1]  $[7]$ 

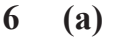

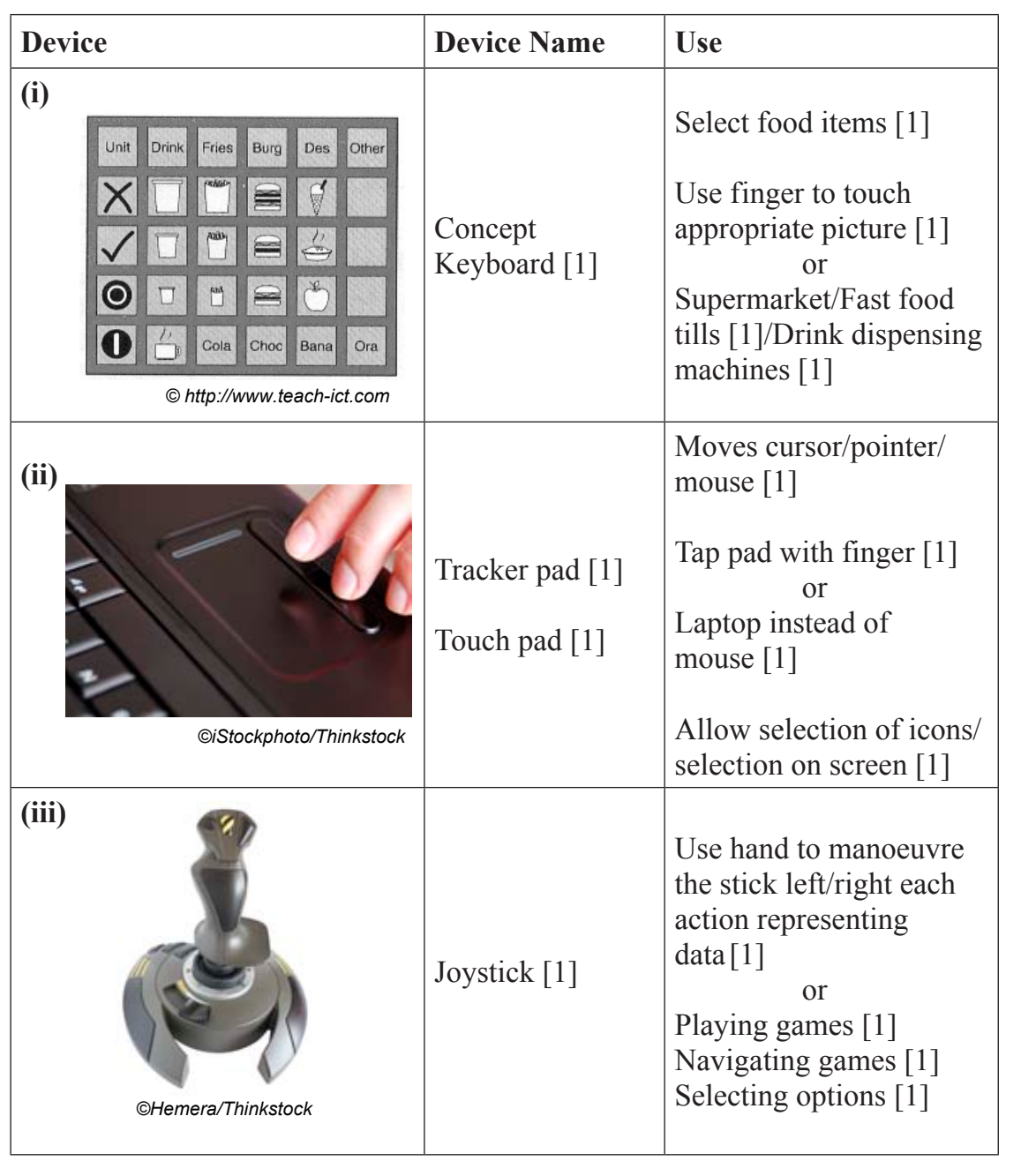

 **(b)** A laser printer is a type of NON IMPACT [1] printer. It produces HIGH [1] quality printouts and uses **TONER** [1] to print on paper. A DOT MATRIX [1] printer can produce carbon copies because the print head makes contact with the paper. [4] 10

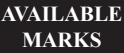

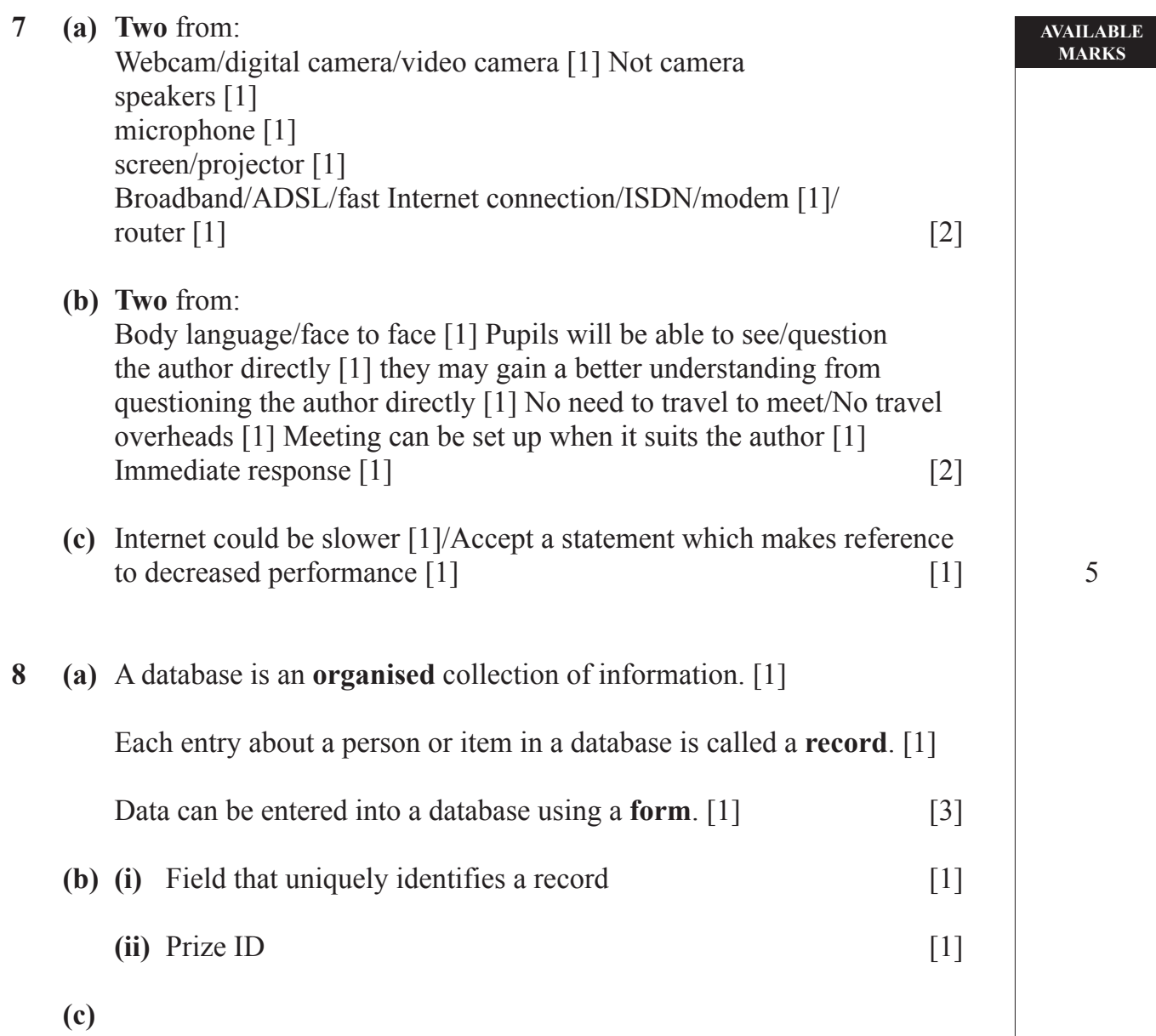

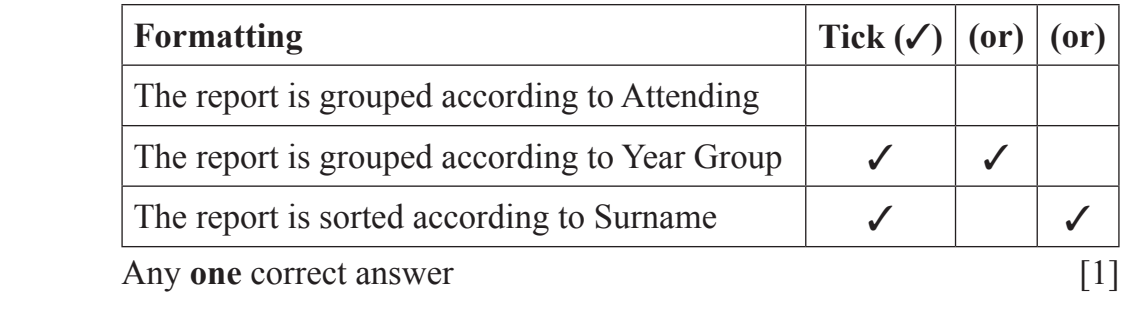

**(d)** Comma Separated Variable(s) [1]

7

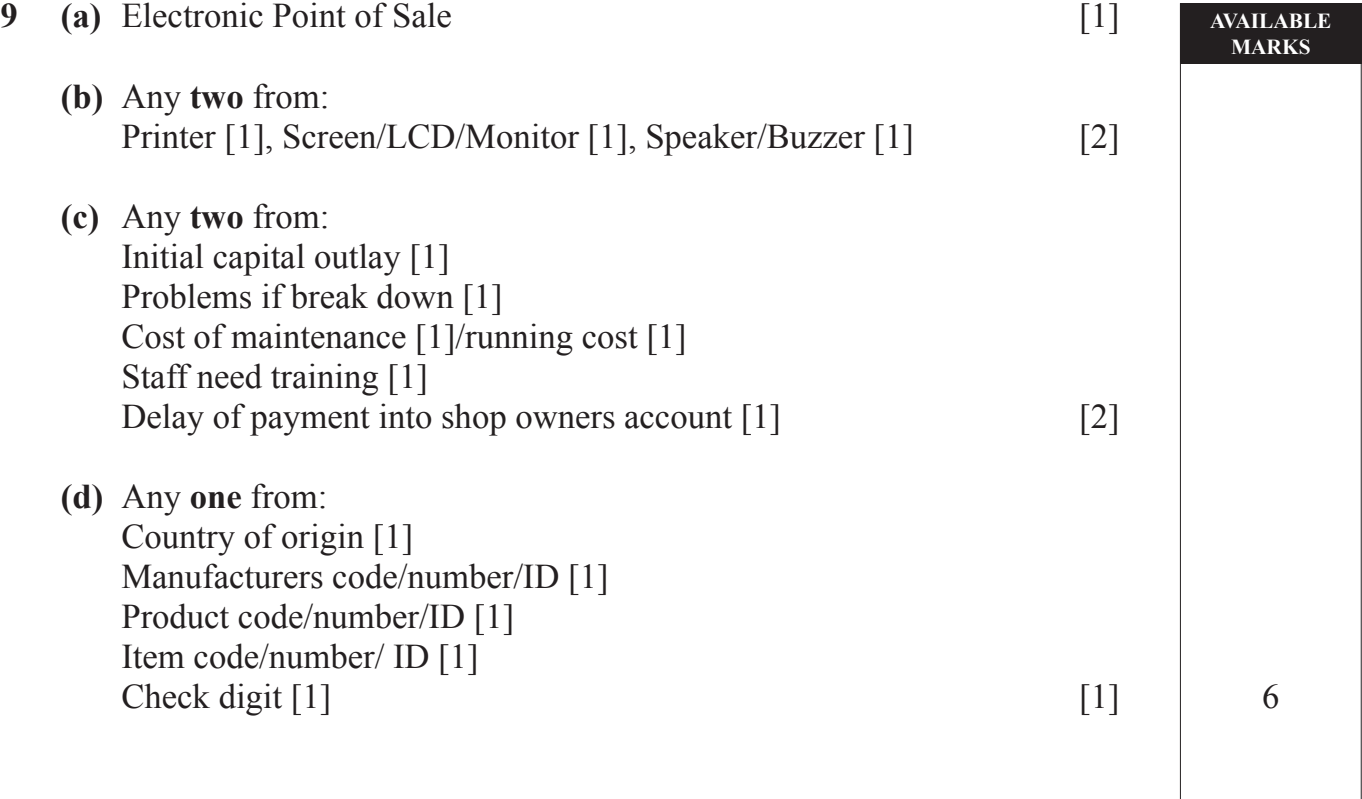

```
AVAILABLE
MARKS
```
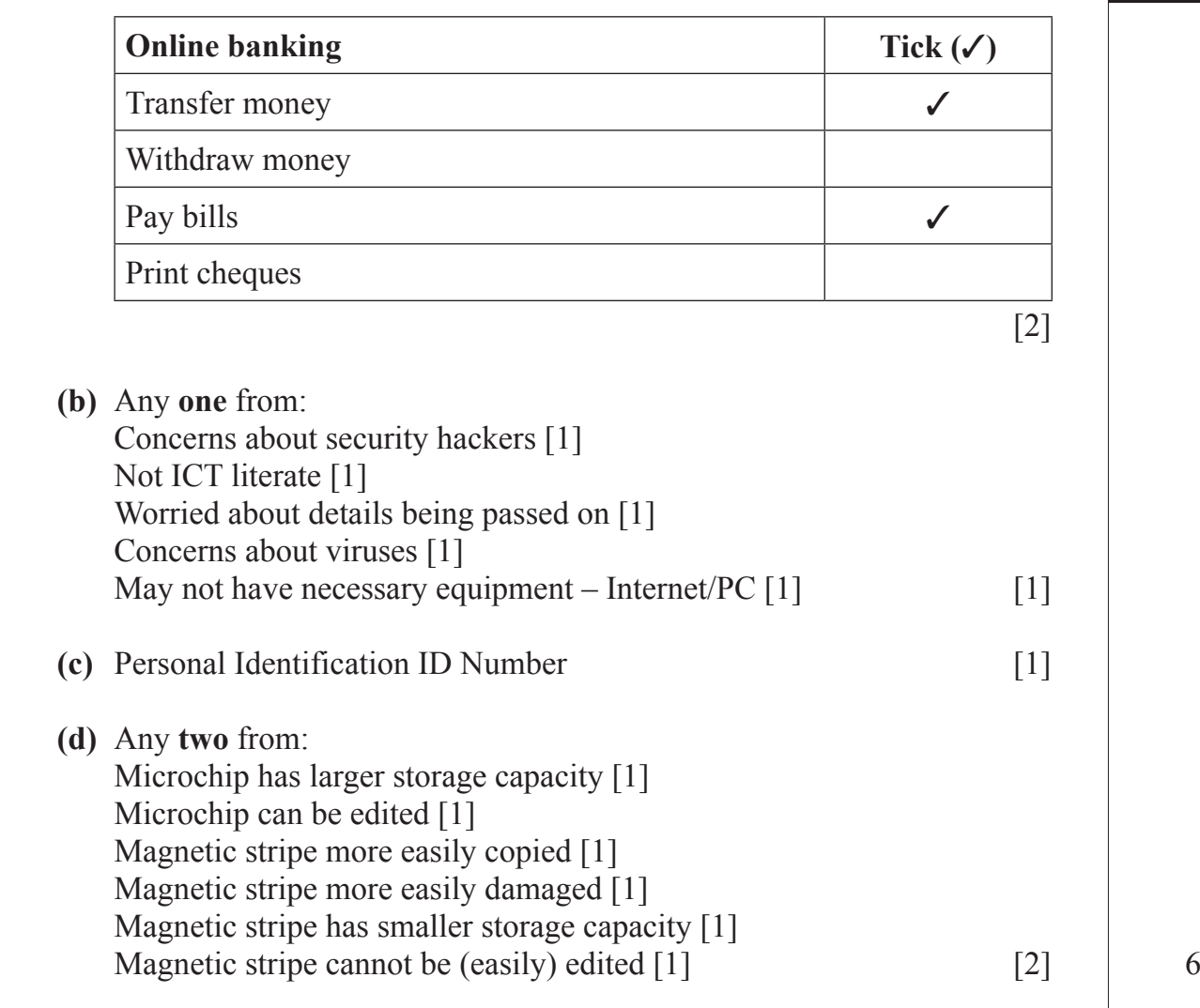

**11 (a)**

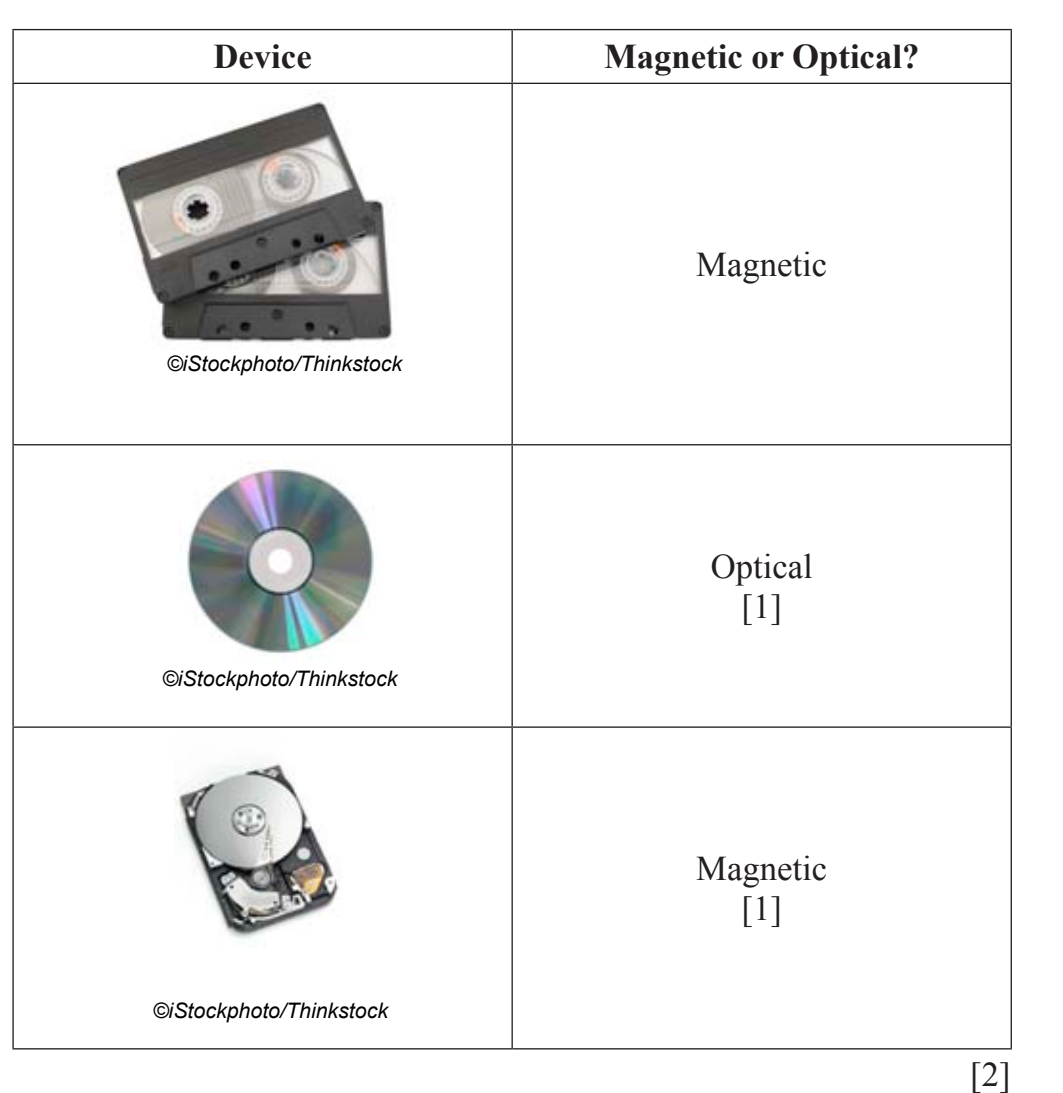

**AVAILABLE MARKS**

**(b)** List following storage devices  $1 - 3$  in order of speed of data retrieval from fastest to slowest.

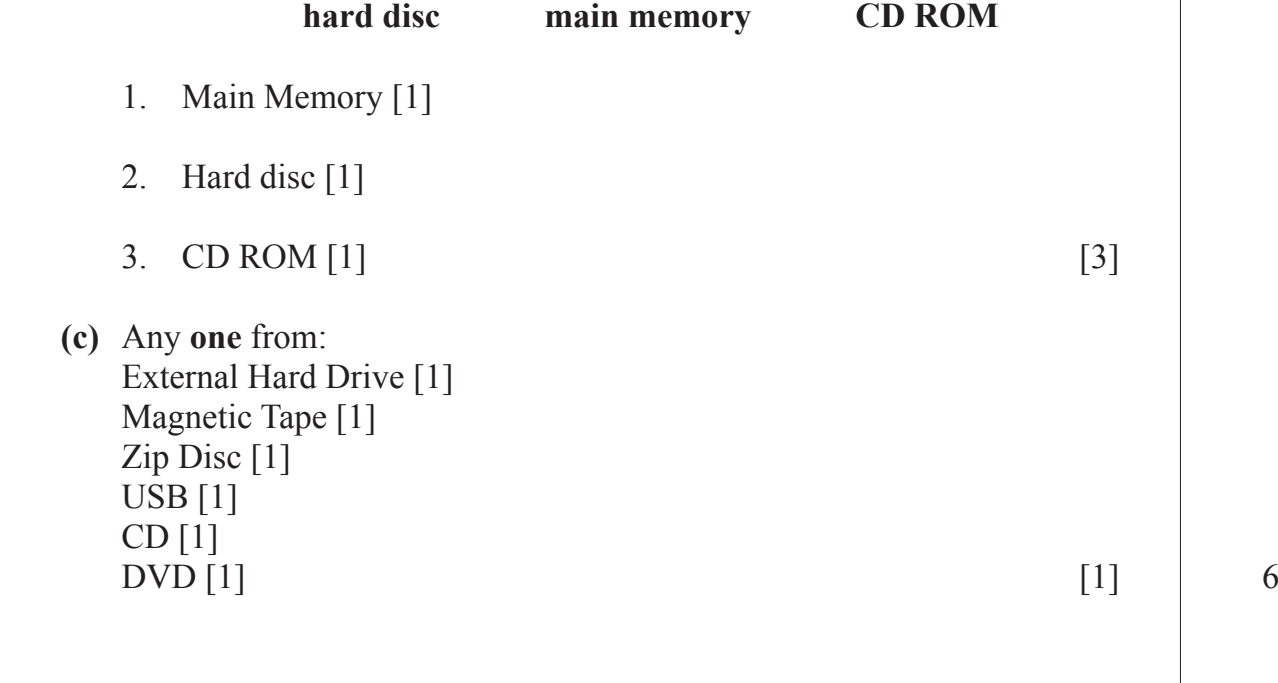

**12 (a)** Any **one** from: Heat/Temperature/Moisture/Humidity [1]/thermistor [1]/ thermometer  $[1]$  [1]

**AVAILABLE MARKS**

3

7

 **(b)** Any **one** from:

Less chance of human error [1] Already in format for computer to process [1] Can record 24/7 [1] Can record data in dangerous situation [1]/without human  $\frac{1}{2}$  [1]  $\frac{1}{2}$ 

 **(c)**

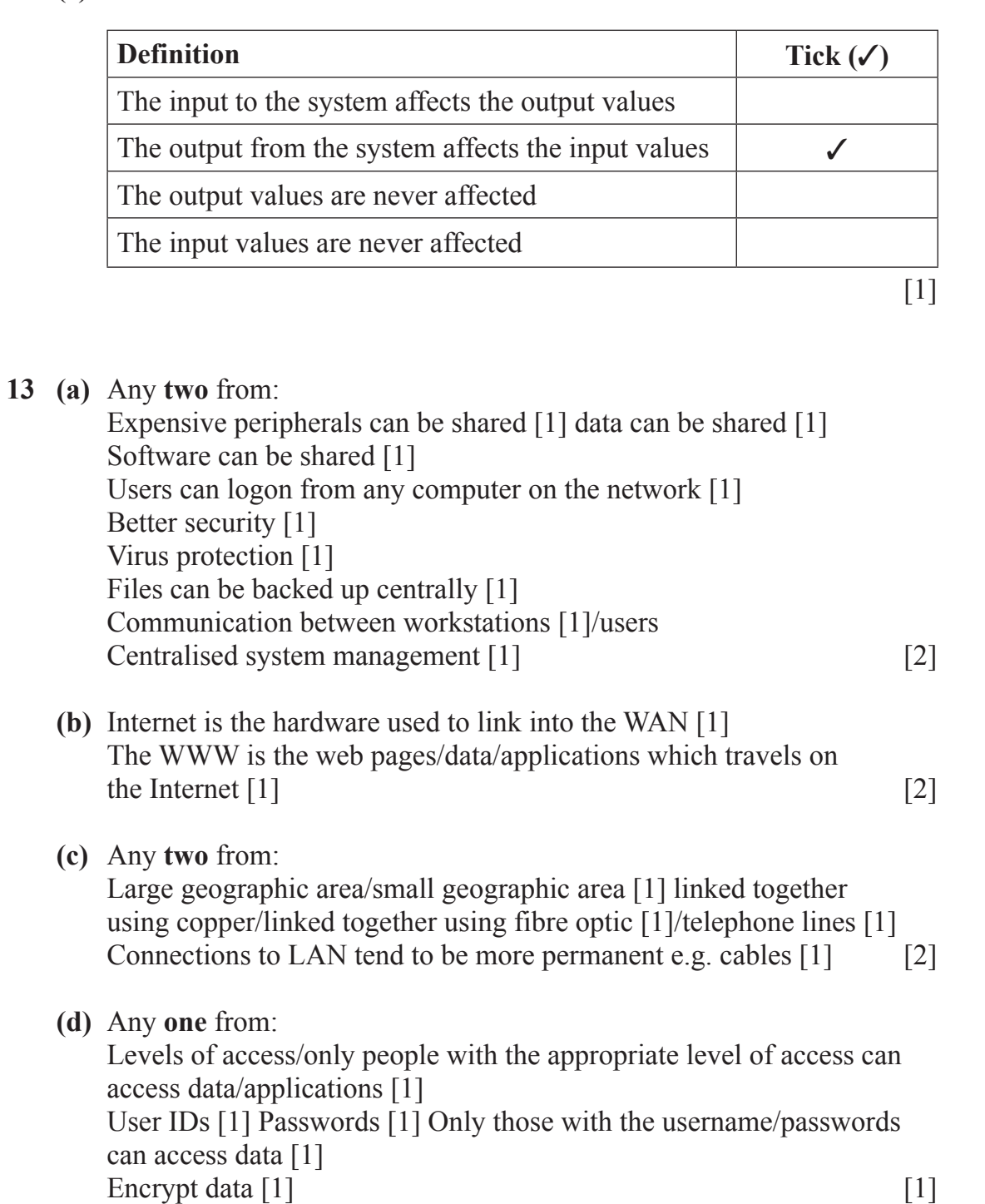

www.StudentBounty.com

## **AVAILABLE MARKS**

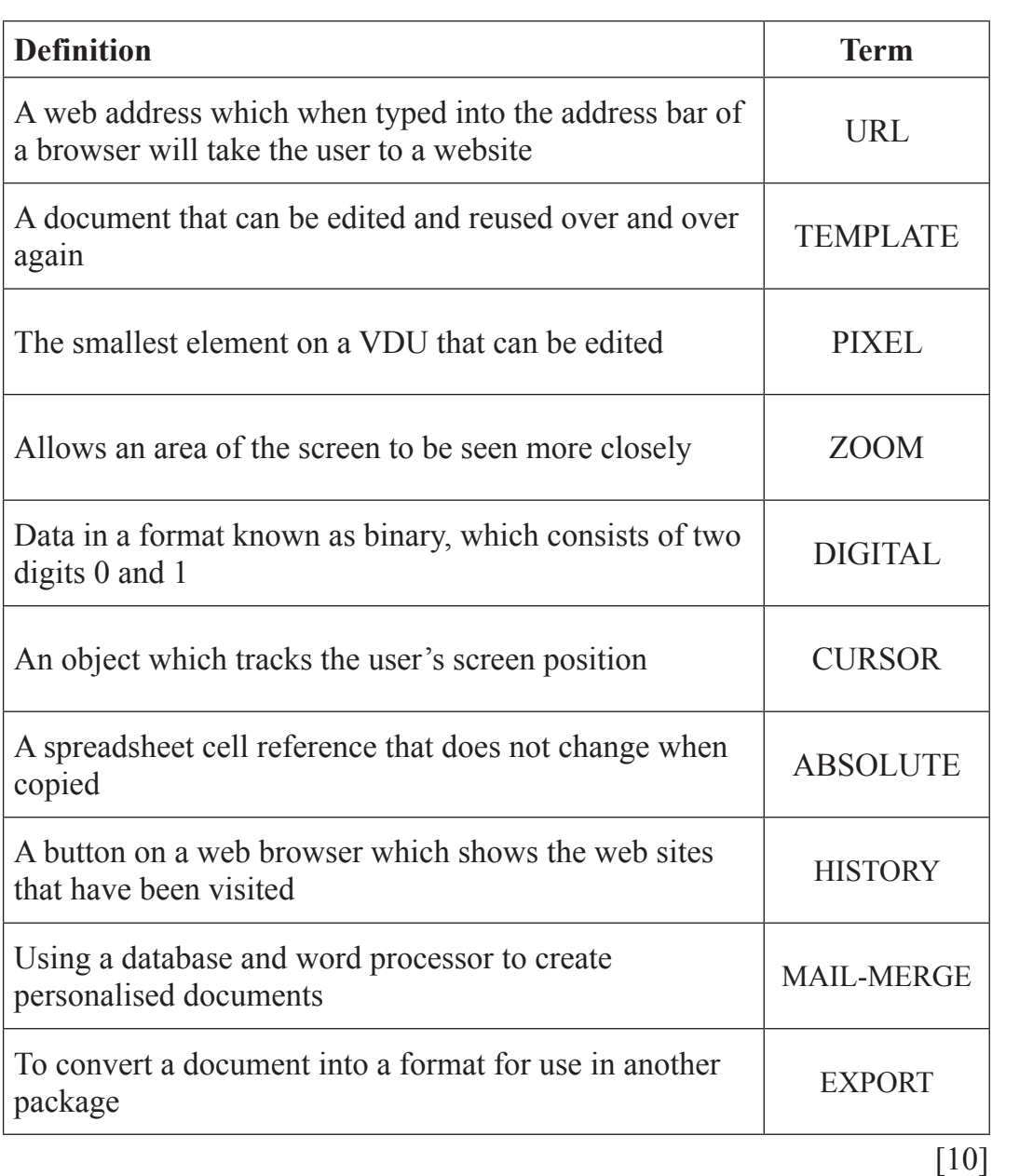

10

QWC

**Total**

5 **100**

**14**

The assessment of quality of written communication.

Marks to be allocated for QWC in one of two ways.

Where QWC is to be allocated across 2 marks, the following criteria must be used:

- [2] Accurate spelling and punctuation. Some specialist terms used.
- [1] Reasonably accurate spelling and punctuation. Limited range of specialist terms used.
- [0] Question not attempted.

Where QWC is to be allocated across 3 marks, the following criteria must be used:

- [3] Highly accurate spelling and punctuation. A good range of technical terms used.
- [2] Accurate spelling and punctuation. Some technical terms used.
- [1] Reasonably accurate spelling and punctuation. Limited range of technical terms used.
- [0] Question not attempted.